## SITUACIÓN Y ACCESOS.

La explotación que nos ocupa, "LA VERDEJA", se encuentra ubicada en el término municipal de Teba, provincia de Málaga, en el paraje denominado "Cerro San Cristobal", situada en el hoja 1.037 (Teba), según el mapa Topográfico Nacional a escala 1/50.000 editado por el Instituto Geográfico y Catastral. Se sitúa en la parcela 9 del polígono 45 del término municipal de Teba (Málaga).

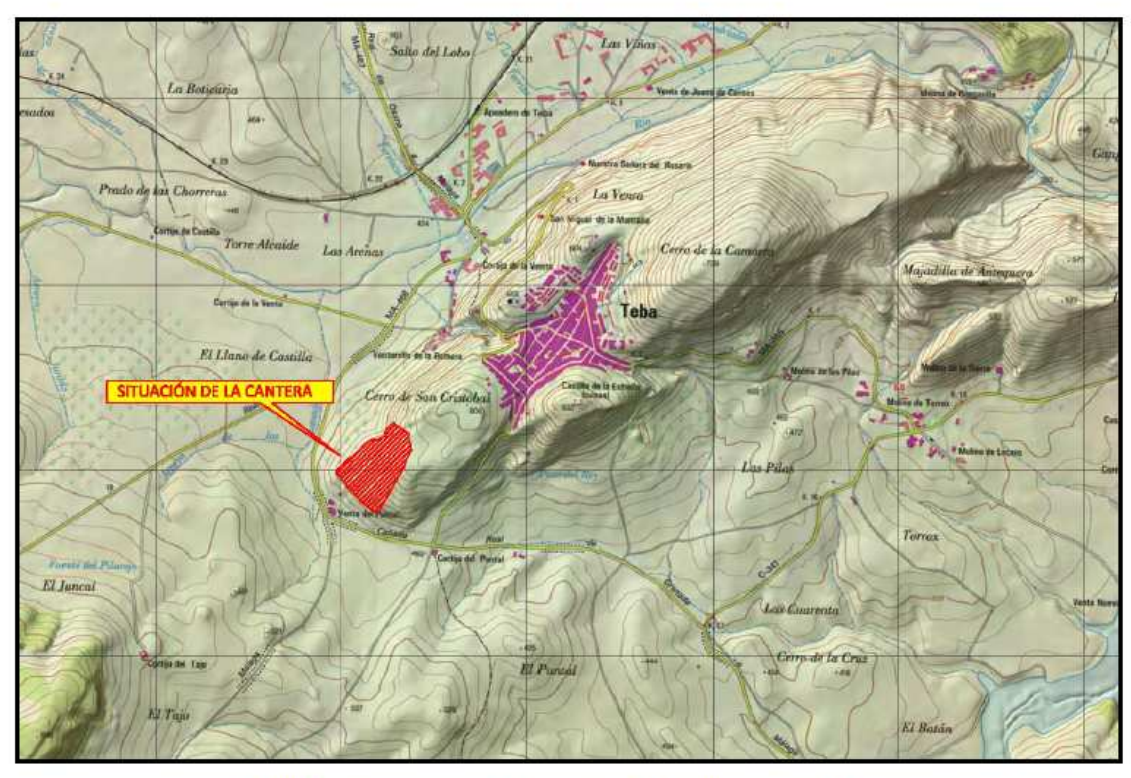

Dicha explotación cuenta con una superficie autorizada de 10,57 Has.

Figura 1: Situación de la Explotación de R.S.A) "La Verdeja" Nº 269.

El perímetro de la superficie autorizada viene definido por las siguientes coordenadas U.T.M referidas al Huso 30, Datum E.D.50:

| <b>PUNTO</b>   |   | <b>U.T.M (Huso 30)</b> | <b>PUNTO</b> | <b>U.T.M (Huso 30)</b> |              |
|----------------|---|------------------------|--------------|------------------------|--------------|
| 1              | x | 328.398,03             | 17           | X                      | 328.094.12   |
|                | Y | 4.094.462.16           |              | Y                      | 4.094.183.39 |
| $\overline{2}$ | X | 328.483.74             | 18           | X                      | 328.087.97   |
|                | Y | 4.094.400.40           |              | Y                      | 4.094.190.68 |
| 3              | X | 328.481,18             | 19           | X                      | 328.093.94   |
|                | Y | 4.094.374.54           |              | Y                      | 4.094.208.92 |
| 4              | X | 328.493.31             | 20           | X                      | 328.107.81   |
|                | Y | 4.094.350,97           |              | Y                      | 4.094.225,82 |
| 5              | X | 328.496.58             | 21           | X                      | 328.153.67   |
|                | Y | 4.094.321.68           |              | Y                      | 4.094.268.80 |
| 6              | X | 328.492.27             | 22           | X                      | 328.178,99   |
|                | Y | 4.094.307.78           |              | Y                      | 4.094.283.77 |
| $\overline{7}$ | X | 328.463.76             | 23           | X                      | 328.240.15   |
|                | Y | 4.094.258.21           |              | Y                      | 4.094.338.32 |
| 8              | X | 328.458,44             | 24           | X                      | 328.261.48   |
|                | Y | 4.094.243,43           |              | Y                      | 4.094.359,39 |
| 9              | X | 328.456.42             | 25           | X                      | 328.286,82   |
|                | Y | 4.094.228.24           |              | Y                      | 4.094.372.88 |
| 10             | X | 328.312.77             | 26           | X                      | 328.314.64   |
|                | Y | 4.094.975.71           |              | Y                      | 4.094.371.31 |
| 11             | X | 328.293.39             | 27           | X                      | 328.355.98   |
|                | Y | 4.094.983.74           |              | Y                      | 4.094.392.86 |
| 12             | X | 328.262.11             | 28           | X                      | 328.355,96   |
|                | Y | 4.094.002.65           |              | Y                      | 4.094.398.03 |
| 13             | X | 328.226.81             | 29           | X                      | 328.351.25   |
|                | Y | 4.094.034.32           |              | Y                      | 4.094.406.67 |
| 14             | x | 328.142.72             | 30           | X                      | 328.353.68   |
|                | Y | 4.094.122,81           |              | Y                      | 4.094.423.10 |
| 15             | X | 328.137.42             | 31           | X                      | 328.376.71   |
|                | Y | 4.094.137.21           |              | Y                      | 4.094.445.73 |
| 16             | X | 328.099,58             |              | X                      |              |
|                | Y | 4.094.180.25           |              | Y                      |              |

Tabla 1: Coordenadas UTM del perímetro autorizado para la explotación.

A la explotación se accede a través de la vía pecuaria llamada "Camino de Teba a Ardales", por la que hay que recorrer un trayecto de unos 2.250 m hasta llegar a la carretera C-341, donde encontramos la zona donde se ha iniciado la extracción, junto a la Venta del Puntal. Se trata de una vía pecuaria que se encuentra asfaltada para el uso de vehículos. En el plano que aparece a continuación aparece dibujado el acceso a la explotación desde la C-341.

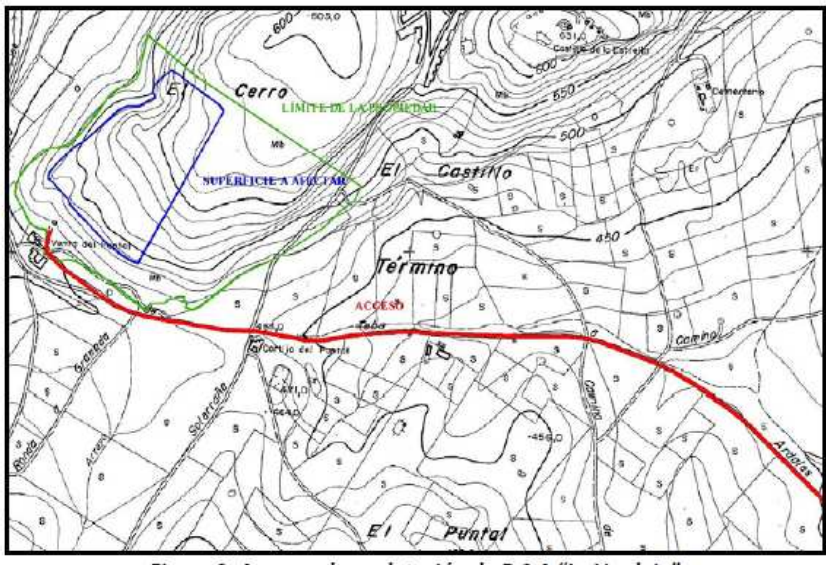

Figura 2: Acceso a la explotación de R.S.A "La Verdeja".

La finca donde se sitúa la explotación, y que ha sido objeto de arrendamiento, tiene una superficie de 27,4591 Has, de las cuáles, se han autorizado para su explotación 10,57 Has, incluyendo la escombrera y la pista de trabajo.

Dado que el contrato de arrendamiento con opción de compra, abarca una superficie mayor (27,4591 Has) que la actualmente autorizada (10,57 Has), y que los propietarios del terreno tienen interés en seguir manteniendo la disponibilidad de los mismos para su uso minero, existe la posibilidad de una ampliación de la superficie de explotación al total de la finca, en función de la viabilidad económica y las necesidades futuras de mercado.

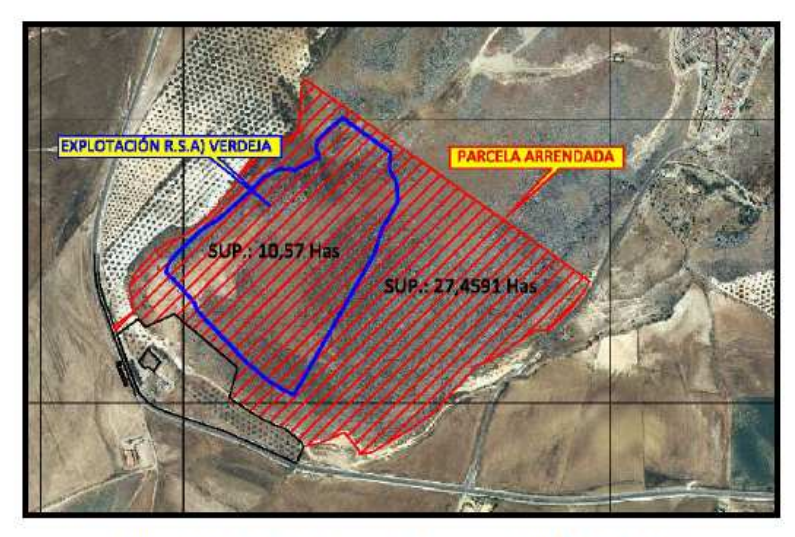

Figura 3: Superficie de parcela y superficie de la explotación.

## DESCRIPCIÓN DE LA ACTIVIDAD EXTRACTIVA.

Una explotación a cielo abierto es una excavación realizada en la superficie del terreno con el fin de extraer un material beneficiable de la corteza terrestre.

El método de explotación, más adecuado para la extracción de roca ornamental, diseñado en el Proyecto de Explotación, ha sido a cielo abierto en talud forzado y banqueo descendente.

La superficie autorizada en la cantera denominada "LA VERDEJA" Nº 269, es de 10,57 Has, pero debido a los condicionantes establecidos en la Declaración de Impacto Ambiental, se debe reducir en 1,01 Has, quedando un total de 9,56 Has de superficie real de explotación.

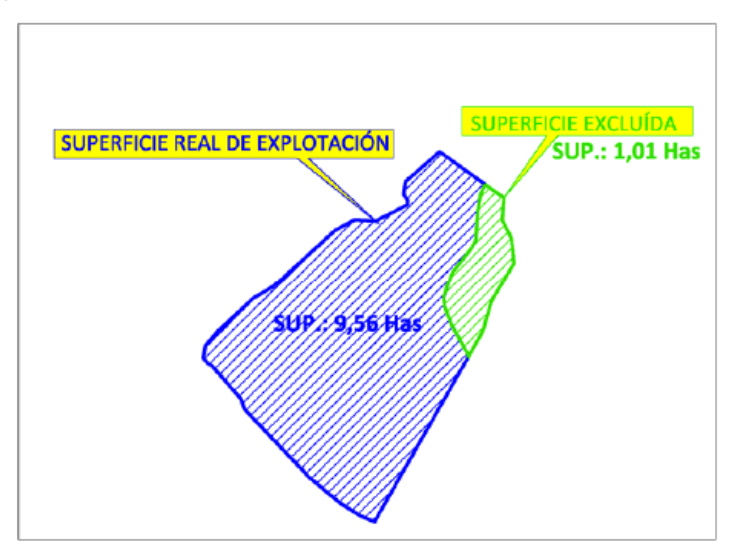

Figura 8: Superficie de explotación excluida por el condicionado ambiental.

En cuanto al diseño de la cantera, el Proyecto de Explotación establece que, durante las labores de extracción, los frentes mantendrán taludes de alturas medias máximas de 8 m, con bermas de anchura superior a 6 m y ángulos de talud de unos 80º, aunque estos valores podrán verse modificados en función de las necesidades técnicas.

Los taludes finales tendrán 8 m de altura, con pendientes medias del orden de los 45º respecto horizontal y bermas de al menos 6 metros de anchura.

Se explotará inicialmente un banco, y cuando éste alcance un avance superior a 15 m, se iniciará el segundo banco de similares características, dejando una berma mínima de 12 m para la movilidad de la maquinaria. Esta operación se repetirá sucesivamente hasta alcanzar la cota base de explotación.

ANEXO: REPORTAJE FOTOGRÁFICO.

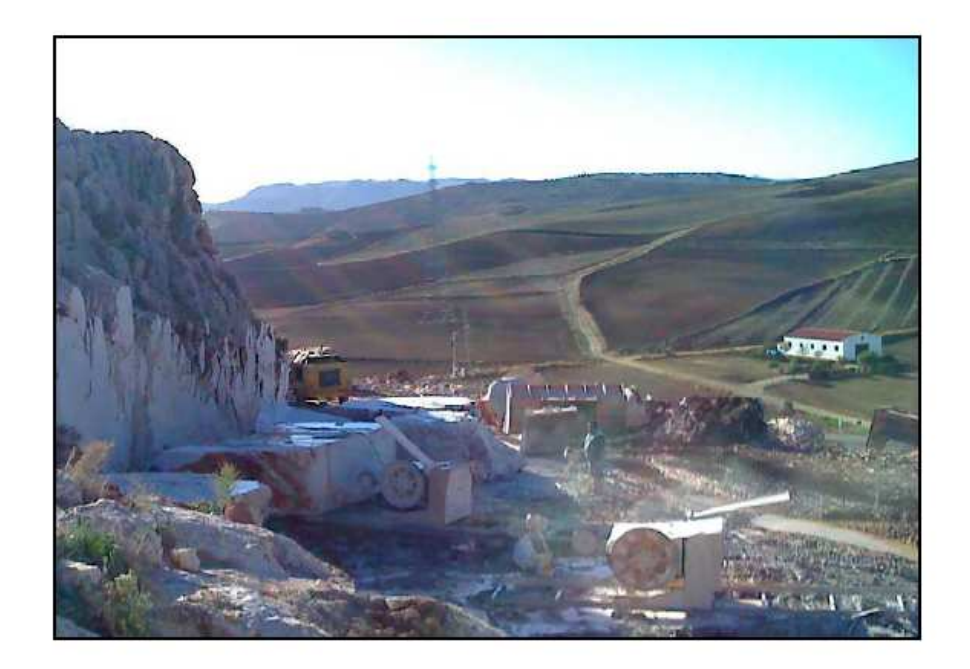

Vistas del estado actual de la cantera

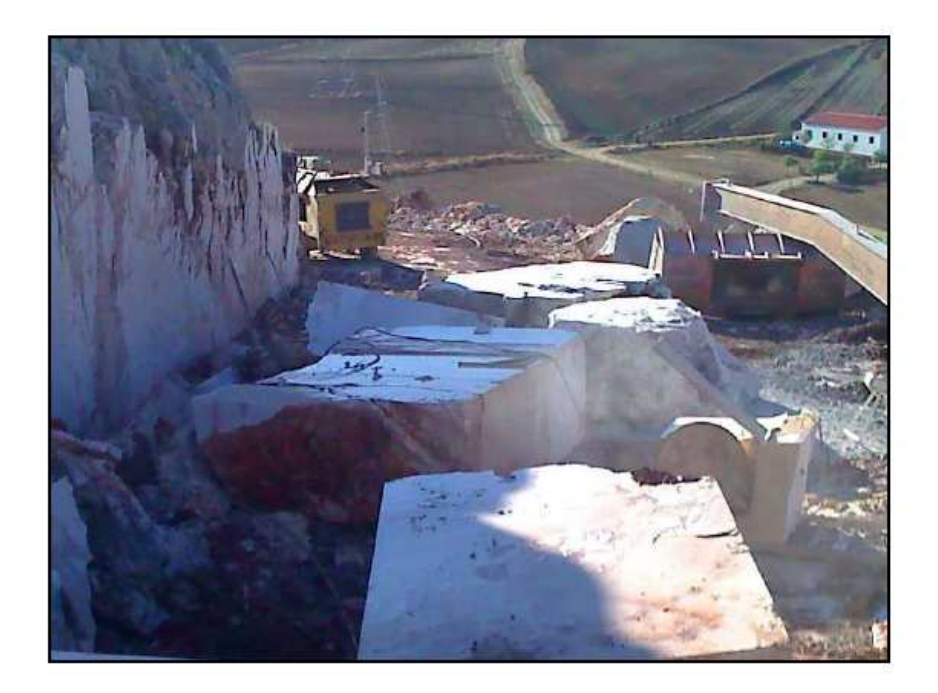

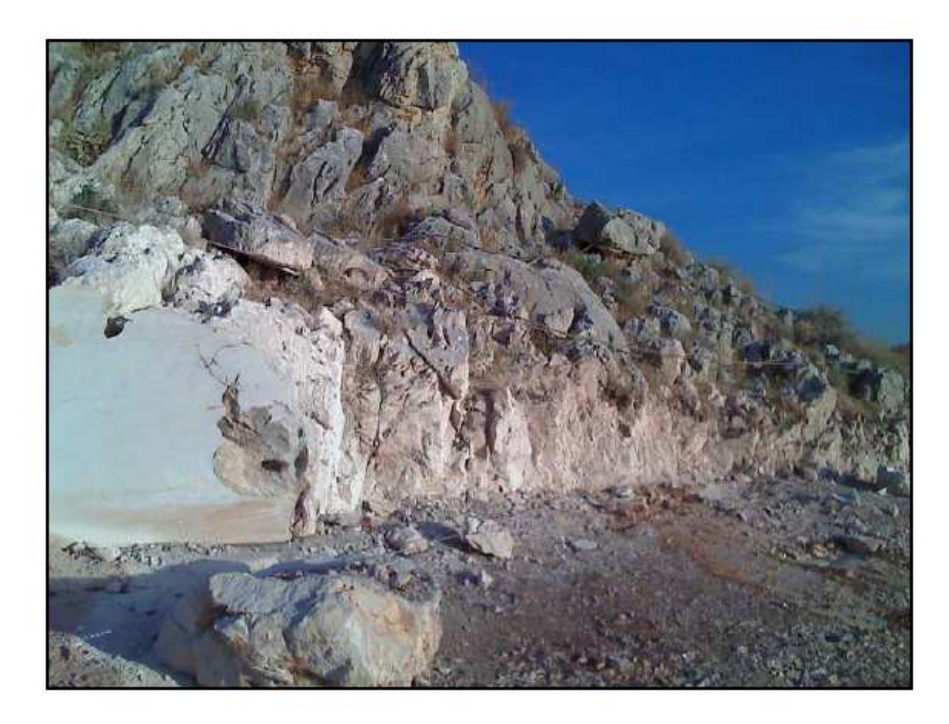

Vistas de los frentes de cantera

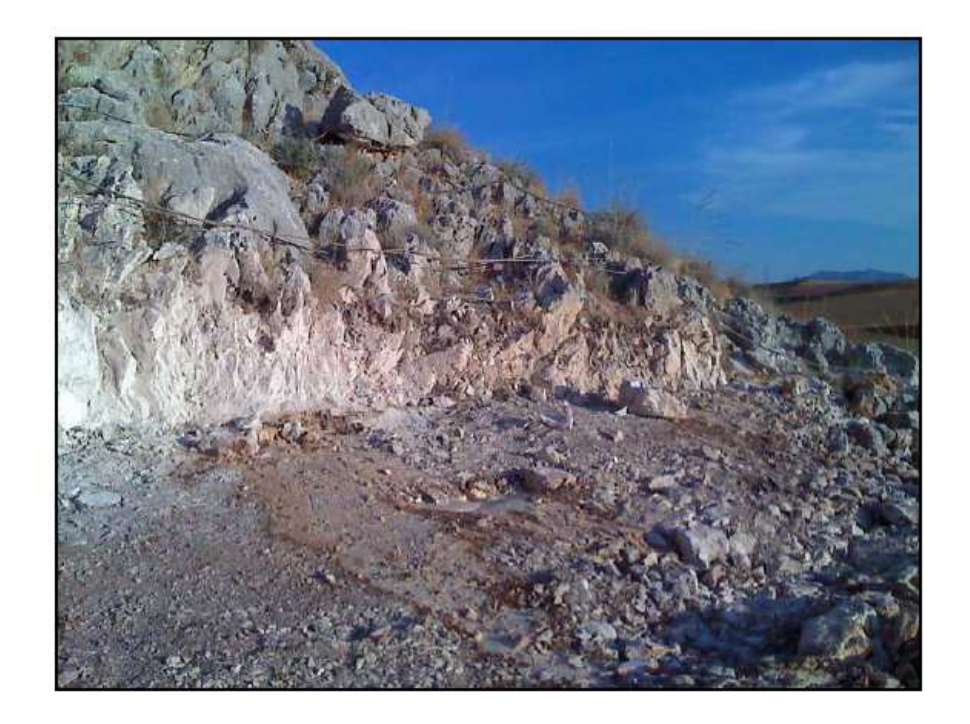

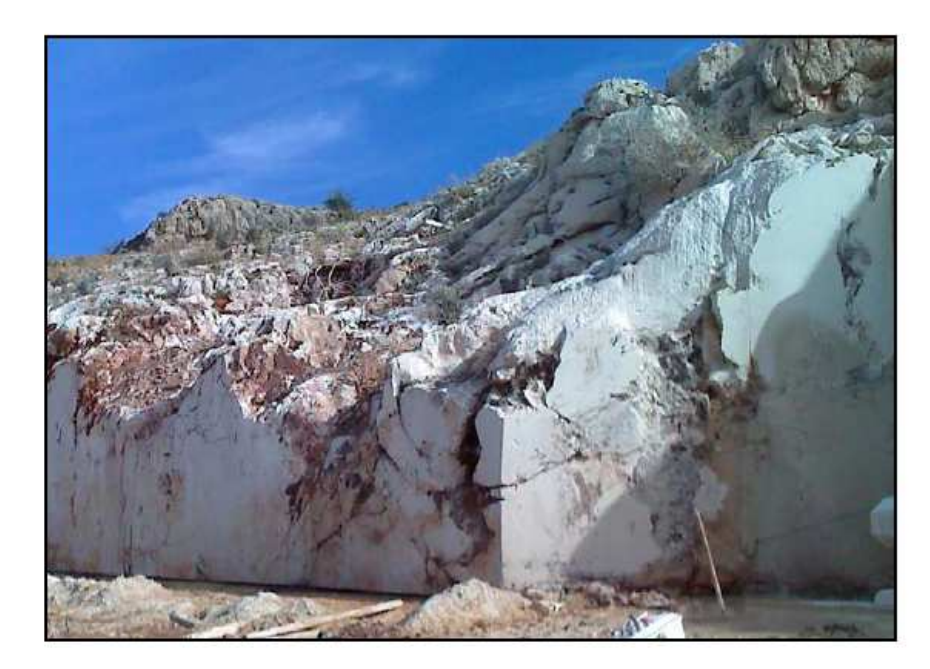

Vistas de los frentes de cantera

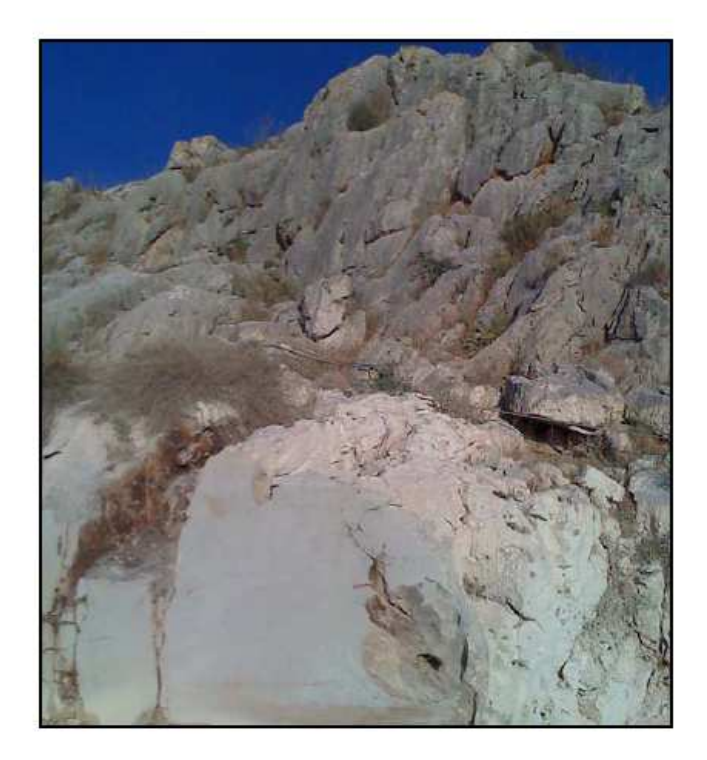

INFORME DE VALORACIÓN DE RECURSO DE LA EXPLOTACIÓN DE R.S.AJ DENOMINADA "LA VERDEJA" SITA EN EL T.M. TEBA

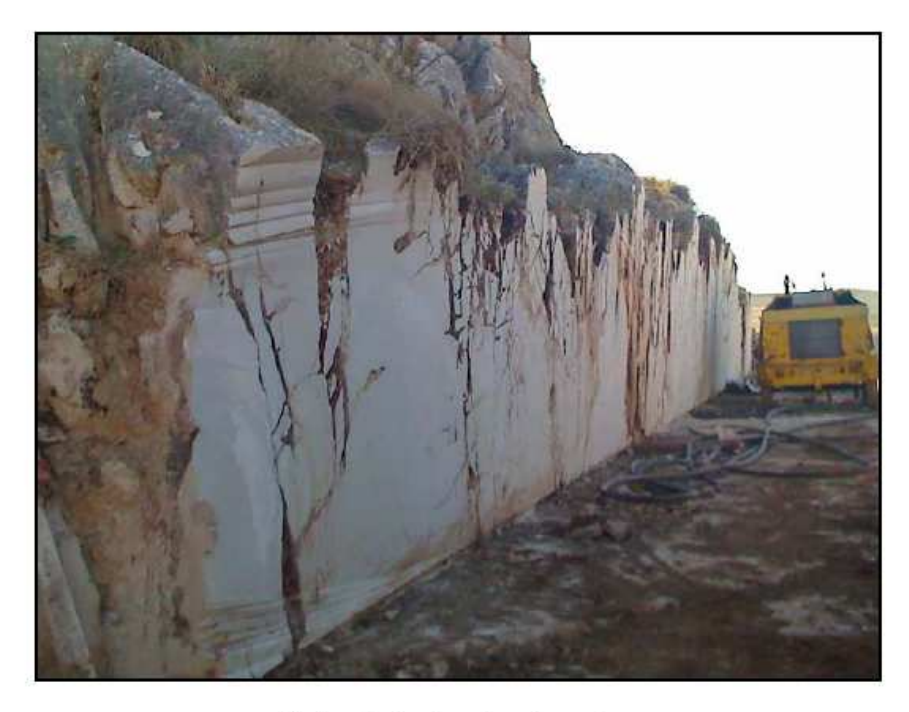

Vistas de los frentes de cantera

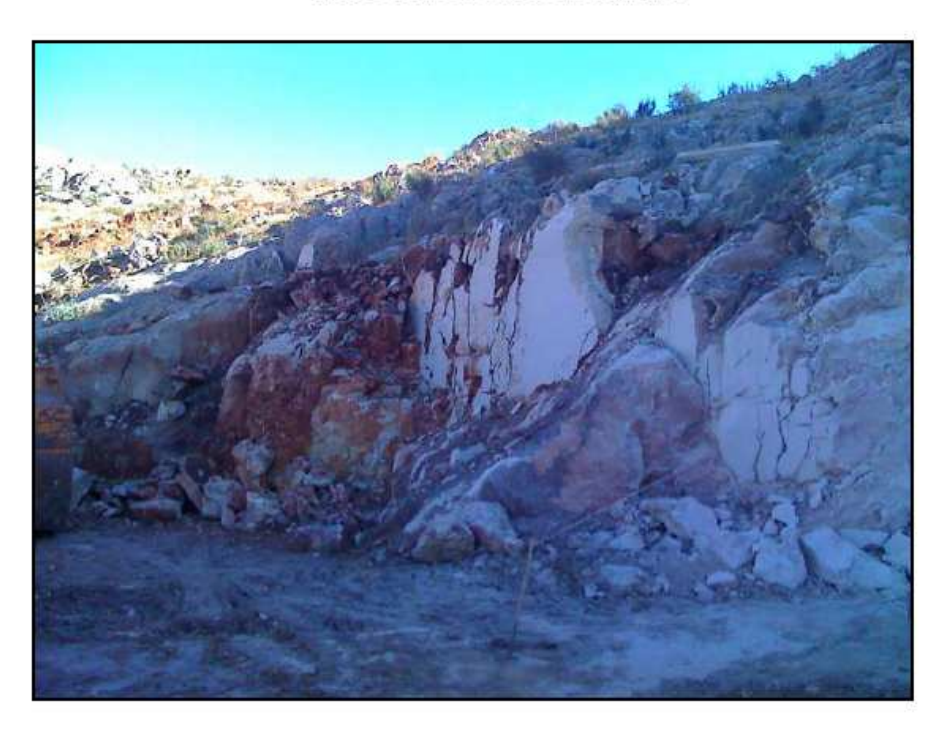

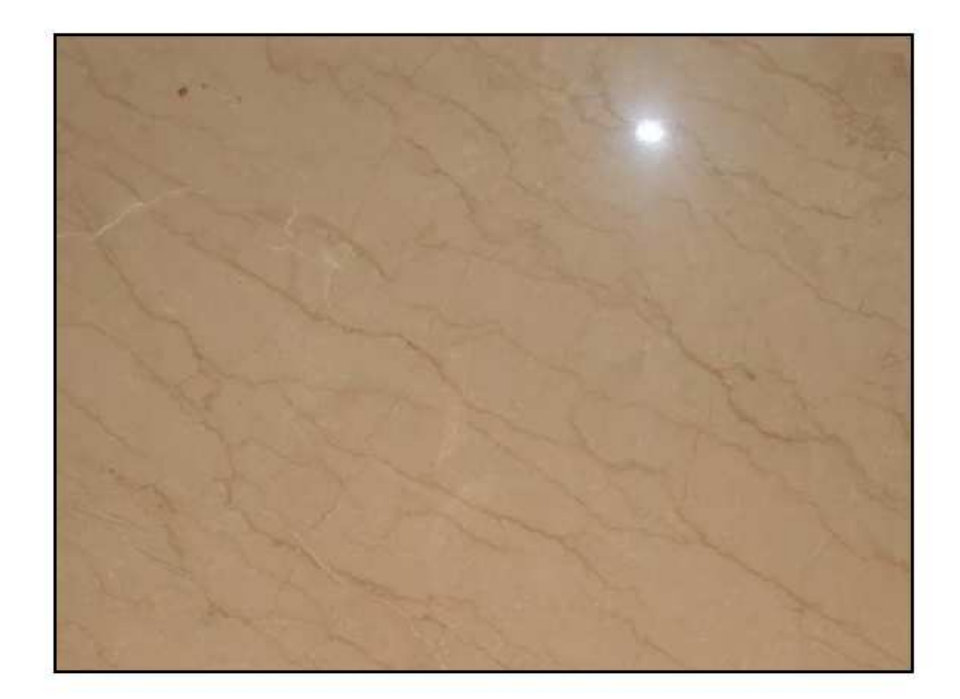

## Producto Terminado

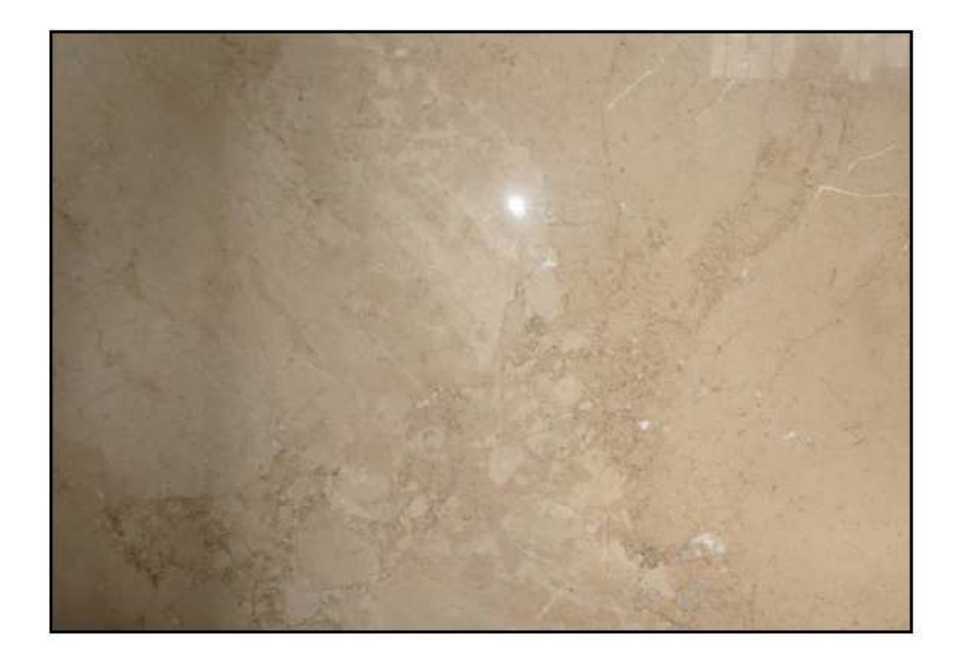

Nombre de archivo: Documento1 Directorio: Plantilla: C:\Documents and Settings\usuario\Datos de programa\Microsoft\Plantillas\Normal.dot Título: Asunto: Autor: usuario Palabras clave: Comentarios: Fecha de creación: 16/08/2012 23:28:00 Cambio número: 1 Guardado el: Guardado por: Tiempo de edición: 3 minutos Impreso el: 16/08/2012 23:38:00 Última impresión completa Número de páginas: 10 Número de palabras: 17 (aprox.)<br>Número de caracteres: 97 (aprox.) Número de caracteres: